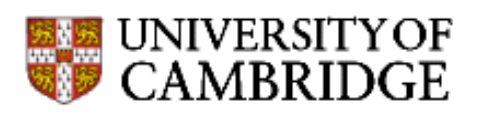

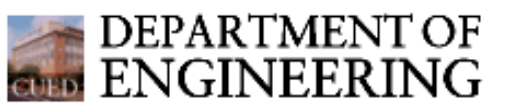

# **Matlab vectorisation tricks**

Some basic tips on speeding up matlab code and on exploiting vectorisation are mentioned in the [Optimisation](http://www-h.eng.cam.ac.uk/help/tpl/programs/matlab.html#Optimisation) section of our [matlab](http://www-h.eng.cam.ac.uk/help/tpl/programs/matlab.html) page. Some of the tricks below come from the [comp.soft-sys.matlab](news:comp.soft-sys.matlab) newsgroup and the [Mathworks](http://www.mathworks.com/) site. They are lowlevel and capable of delivering order-of-magnitude improvements.

I've added the author names (where known). If you have contributions, mail them to [tpl@eng.cam.ac.uk.](mailto:tpl@eng.cam.ac.uk)

### **Indexing using vectors**

Many of these tricks use the fact that there are two ways of accessing matrix elements using a vector as an 'index'.

- If X and V are vectors, then  $X(V)$  is  $[X(V(1)), X(V(2)), ..., X(V(n))]$ .
- If X and V are the same size and V only consists of 1s and 0s then MATLAB interprets V as a mask, and returns only the elements of X whose position corresponds to the location of a 1 in X. For example, if X is an array, then  $X>6$  is an array the same size as X with 1s where the corresponding element in X is  $>6$  and 0s elsewhere. This array can be used as a "mask" to select only the elements in X which are  $>6$ . Try

```
X = 1:10V = X > 6X(V)or, more succinctly, 
  X = 1:10X(X>6)
```
There can be a problem if MATLAB decides to use the masking scheme when you want index addressing but such situations are rare.

### **Creating and manipulating Matrixes**

To use the indexing ideas effectively you need to be able to create 'mask' matrices efficiently, and manipulate arrays. This requires the use of functions that you may not have used before. Some are listed here.

- Array Manipulation look at flipud, fliplr, rot90, triu (extracts upper triangle), tril (extracts lower triangle), filter.
- Array Creation look at hankel (try hankel(1:5), for instance), kron toeplitz, diag, sparse, repmat (replicates and tiles matrices) and find. There's a trick for duplicating a vector of size M by 1, n times, to create a matrix of size M by N . In this method, known as Tony's Trick, the first column of the vector is indexed (or referenced, or selected) n times.

```
v = (1:5)'X = v(:, ones(3,1))
```
http://www-h.eng.cam.ac.uk/help/tpl/programs/Matlab/tricks.html (1 of 7) [4/25/2002 8:51:52 PM]

## **Examples**

These examples are short, so by reading about the functions used and testing with small matrices, you should be able to discover why they work. More than one way is shown to solve some of these questions so that you can compare methods. When big matrices are used, you might find that some methods are hundreds of times faster than others. Remember that the most elegantlooking way may not be the fastest. Use flops or tic and toc to assess performance.

- *Create a 1000 by 1000 vector full of 7s*
	- 1. X=7\*ones(1000,1000);
	- 2. X=repmat(7,1000,1000);

Note that the first method is more common, but the second method is 10 times faster for me.

- *How can you reverse a vector?*
	- 1. If X has n components,  $X(n:-1:1)$
	- 2. flipl $r(X)$
- *How can you reverse one column of a vector*
	- 1. To reverse column c of a matrix M, try  $M(:,c)=f\text{lipud}(M(:,c))$ .
- *How can you swap rows?*
	- 1.  $M([1,5],:) = M([5,1],:)$  interchanges rows 1 and 5 of M.
	- 2. More generally, if V has m components and W has n components, then  $M(V,W)$  is the m-by-n matrix formed from the elements of M whose subscripts are the elements of V and W.
- *Obtain the mean of each column. Ignore elements <=0.*

```
keepers = (x>0);
colSums = sum(x : * keeps);counts = sum(keepers);means = colSums ./ counts;
```
● *Vectorise* 

```
for i = 1:100for j = 1:100r(i,j) = sqrt(i^2+j^2); end
 end
```
 $[i,j] = meshgrid(1:100, 1:100);$  $r = sqrt(i.^2+j.^2);$ 

● *Vectorise the following threshold function* 

```
function A = threshold(Matrix, max_value, min_value)
    [a, b] = size(Matrix);for i = 1:afor j = 1:bc = Matrix(i,j);if (c > max_value)Matrix(i,j) = max_value; elseif ( c < min_value )
                Matrix(i, j) = min_value; end
```
CUED: Matlab vectorisation tricks

```
 end
 end
```
*By Peter J. Acklam* 

```
A = min( max( Matrix, min_value ), max_value );
```
• From  $A = \{3,4,3\}$  and  $B = \{1,2,3,4,5,6,7,8,9,10\}$  produce a vector C where C(1) is the sum of the first A(1) elements of B, *C(2) is the sum of the next A(2) elements of B, etc.* By Ulrich Elsner

```
foo=cumsum(B);C=diff([0 foo(cumsum(A))])
```
• Find the maximum of  $sin(x) * cos(y)$  where x is 1,2..7 and y is 1,2..5.

```
x=1:7[rx, cx] = size(x);y=1:5[ry,cy]=size(y);
% Use "Tony's Trick"
 X=x(ones(cy,1),:Y=y(ones(cx, 1),:)'\delta Doing max(max( sin(X). * cos(Y))) would find the max in one
% line. To know the location of the maximum too, use 
 XY=sin(X). *cos(Y)[r,c]=max(XY);[r2,c2] = max(max(XY));sprintf('The biggest element in XY is d at XY(d, d)', r^2, c(c^2), ...
           c2)
```
• Count how many times the components of a matrix are repeated.

```
1. 
 bins = min(min(X)):max(max(X));
  [numTimeSIMMatrix, Number] = hist(X(:), bins);
```
2. From Mathworks - "Hist can only partially vectorize this problem, so it uses a loop as well. Therefore, the algorithm runs with order O(length(bins)). Also, this algorithm reports the number of occurrences of all numbers in bin, including those that appear zero times. To get rid of these, add this":

```
ind=find(~numTimesInMatrix);
  Number(ind)=[];numTimesInMatrix(ind)=[];
3. x = sort(X(:));
```

```
difference = diff([x;max(x)+1]);
count = diff(find([1/difference]));
y = x(find(difference));
```
Note that we use the (:) operation to ensure that x is a vector.

4. count =  $sparse(1,X,1);$ 

(read about sparse if, like me, you were surprised by this)

- *Retrieve those elements that are shared in matrices A and B*
	- 1. intersect $(A(:,),B(:))$  (Sijmen-de.Jong)
	- 2. For *positive* integers:

```
a=A(:); % make A a row
b=B(i);
m=max([a:b]);
x1 =zeros(m,1);
x2 = zeros(m,1);x1(a) = ones(length(a), 1);x2(b) = ones(length(b), 1);find(x1&x2)
```
3. For equally sized A and B:

```
a = A(:)'+1;b = B(:)'+1;simple = [find(sparse(1,a,1)>0);find(sparse(1,b,1)>0)];values = find(full(sparse(1,simple', 1)) > 1 - 1
```
● *Scale all the rows of each column by the data in col 300.* 

```
[nr,nc] = size(A);B = A(:,300);A = A./ B( :, ones(nc, 1) );
```
• Write a function  $d = \text{nearney}(x, y)$  where x, y and d are column vectors of the same length and where  $d(i)$  is the smallest *distance on a plane from the point [x(i) y(i)] to [x(j) y(j)] for all i*  $\sim$  *= j; that is the distance from [x(i) y(i)] to its nearest neighbor.* 

1. From moler@mathworks.com - "This gets good marks for terseness, but has lousy time and space complexity"

```
function d = \text{nearney}(x, y)[X,Y] = meshgrid(x+i*y);d = min(abs(X-Y) + realmax*eye(length(x)))
```
2. From Sijmen de Jong

```
z = [x, y];d = sum(z', 2);[m,n] = size(z);d = sqrt(min(d(ones(m,1),:)+d(ones(m,1),:)'-2*z*x'+recallmax*eye(m)));
```
- Write an m-file which will replace each element of a matrix with a 4x4 matrix of that element.
	- 1. From pete@electrosystems.com

 $x=[1 2 3; 4 5 6];$ 

```
y=kron(x, ones(4))
```

```
2. A=randn(100);
  A(ceil((1:(size(A,1)*4))/4),ceil((1:(size(A,2)*4))/4));
```
● *Another 'find the nearest' question Write the code to do this* 

```
function out = nearest(y, x1, x2);
 % function out = nearest(y, x1, x2);
 % y,x1,x2, and out are row vectors of the same length
 \text{Aut}(i) = x1(i) or x2(i) depending on which one is closer to y(i)\epsilon% for example if:
 \frac{1}{2} y = [3 5 7 9 11]
 \frac{1}{2} x1 = [3.1 6 7 8.9 12]
 \frac{1}{2} x2 = [3.2 5.9 0 0 10.9]
 % then out = [3.1 5.9 7 8.9 10.9]
    1. a = [x1; x2];[c d] = min(abs([yi y] - a));out = diag(a(d,:))2. out = x1;
       i2 = find(abs(x1-y) > abs(x2-y));out(i2) = x2(i2);3. More generally 
      function out = nearest(y, x)% function out = nearest(y,x)% y is a row-vector and x is composed of row-vectors of the same length as y.
      %
      % out(i)=the element of x(:,i) closest to y(i)%
      % For example if:
      % y= [3 5 7 9 11]
      % x=[[3.1 6 7 8.9 12];
      % [3.2 5.9 0 0 10.9]]
      % then out=[3.1 5.9 7 8.9 10.9]
      \epsilon[c \ d]=min(abs(y(ones(size(x,1),1),:)-x));out=x(d+(0:size(x,2)-1)*size(x,1));● Duplicate each element of a vector. 
    1. By Ulrich Elsner 
            rep=2;
           foo=b(ones(1,rep),:); \frac{1}{2} Tony's trick
                                   % maybe use b([1 1], :)
            b=foo(:)' % reshape into row
```
• *Multiply every column of matrix X of size (1000,500) by another vector V which has dimension (1000).* 

http://www-h.eng.cam.ac.uk/help/tpl/programs/Matlab/tricks.html (5 of 7) [4/25/2002 8:51:52 PM]

CUED: Matlab vectorisation tricks

1. A non-vectorised way to do this is:

```
 X2 = zeros(1000,500)
      for k = 1:500X2(:,k) = V.*X(:,k); end
2. X2 = diag(V)*X;3. rows=1000;
  columns = 500;
  Gcolvec = [1:rows] ; % Be sure that G is a column vector
  Gmatrix = repmat(Gcolvec, 1, columns);
  R = ones(rows, columns);tic, GxR = Gmatrix.*R; toc
```
4. By marco@chinook.physics.utoronto.ca

```
Ra = R .* (G * ones(1,500));
Rb = R .* repmat(G, 1,500);
RC = R .* G(:,ones(1,500));
```
• If you have two matrices, which together give x and y coordinates into another matrix, eg.

 $xc = [1 2 1; 3 2 4];$  $yc = [1 1 1; 2 2 1; ];$  $M = [6 7 8 9;$ 10 11 12 13];

*produce the 2x3 matrix R which contains the values of M at the locations given in xc and yc. Thus:* 

```
R = [6 7 6; 12 11 9];
  1. R=M(sub2ind(size(M),yc,xc));
 2. a = [1 4 3 2]
   b = [2 \ 3 \ 1 \ 4]ind = sub2ind([4 4], a,b)A = rand(4, 4)A(ind)
```
• Create a matrix X, where each column is a shifted copy of the vector v

 $v = (1:5)'$  $X = \text{toeplits}(v, v([1, \text{length}(v):-1:2]))$ 

● *Unique sort (i.e. duplicates removed)*

```
\circ x = sort(x(:));
```
CUED: Matlab vectorisation tricks

unique(x)

```
\circ x = sort(x(:));
  difference = diff([x;NaN]);
  y = x(difference ~= 0);
```
From Mathworks - "You may be wondering why we didn't use the find function, rather than  $\sim=0$  - especially since this function is specifically mentioned above. This is because the find function does not return indices for NaN elements, and the last element of difference as we defined it is a NaN."

● *Create a vector vi which is made by interleaving elements from an array v1 of length N and an array v2 of length N-1*

```
% By Peter J. Acklam
N=10000
v1 = 1:N;v2 = 1:N-1;vi = zeros(1, 2*N-1);vi(1:2:end) = v1;vi(2:2:end) = v2;% or
   vi = [ v1 ; v2 0 ];
   vi = vi(1:end-1);
```
• A vector x contains some 0s. Create y s.t. y[i] is 0 if  $x[i]$  is 0, otherwise y[i] is  $log(x[i])$ 

 $y = zeros(size(x));$  $y(find(x))=log(x(find(x)))$ 

#### **See Also**

• [How Do I Vectorize My Code?](http://www.mathworks.com/support/tech-notes/1100/1109.shtml) (from Mathworks)

Updated: April 2002 Tim Love, tpl@eng.cam.ac.uk